## Black ops 2 zombies origins intro

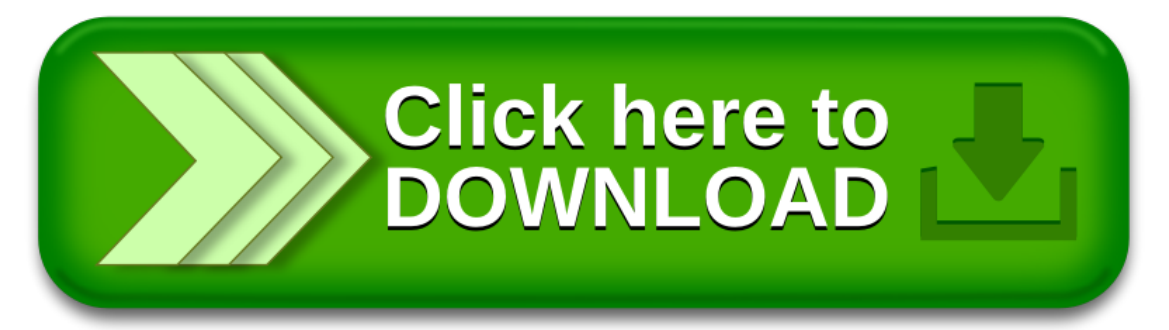